Brother Printer Mfc [J6710dw](http://files.inmanuals.com/document.php?q=Brother Printer Mfc J6710dw User Manual) User Manual >[>>>CLICK](http://files.inmanuals.com/document.php?q=Brother Printer Mfc J6710dw User Manual) HERE<<<

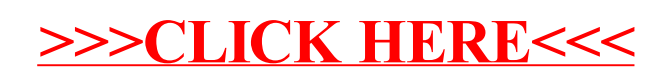